# Требования к презентациям для защиты и видео доклада

# Записи консультаций по подготовке презентаций

https://www.youtube.com/playlist?list=PLplYTvolyfooopbvPn3RcX4hBD2FPiaKc

### Форма отправки материалов

Сначала сюда http://e.moeym.info/course/view.php?id=54

Затем ссылку на результат проверки сюда https://forms.gle/gm4XAR195wgFAd1c7

# Таблица успехов

https://docs.google.com/spreadsheets/d/1M6a6m1C5dywUYnPVhH1mduMiMaBYCFpPbZTiBWfXWUA/e dit?resourcekev#gid=1691417285

# Рекомендуемый шаблон оформления презентации

https://docs.google.com/presentation/d/19lLrLoUcOrpjdUezDD4u0mmUdAXcErRczm8WCSYDHJs/edit?u sp=sharing

# Как проходит проверка презентаций

В этом учебном году мы еще немного автоматизировали процедуру допуска студентов к защитам дипломных работ.

Для того, чтобы получить допуск на защиту вам необходимо:

- 1. В курсе http://e.moevm.info/course/view.php?id=54 загрузить вашу презентацию и добиейтесь того, чтобы автоматизированная проверка презентаций присудила вам не менее 0.9 балл (== выполнение 10/11 критериев). Это количество баллов автоматически означает допуск на защиту с формулировкой Презентация допущена к защите с рекомендацией комиссии снизить оценку. Меньшее количество баллов означает оценку Презентация не допущена к защите. Чтобы преподаватели успели вас проверить (в ином случае проверка не гарантируется), просим соблюдать сроки отправок.
- 2. Отправьте ссылку на последнюю успешную проверку в форму https://forms.gle/uWThNjtyAH2fuFdh8
- 3. После того, как вы пройдете предыдущий шаг, преподаватель ответственный за вашу проверку получит уведомление и напишет в таблице (ссылка выше) свой вердикт.
	- 1. Если с презентацией все хорошо, то вам ставится оценка Презентация допущена к защите и для вас процедура допуска успешно завершена.
	- 2. Если по содержанию презентации будут замечания, то преподаватель оставит их в

таблице и вам надо будет повторно загрузить исправленнную презентацию в курс и отправить ссылку в форму [https://forms.gle/uWThNjtyAH2fuFdh8.](https://forms.gle/uWThNjtyAH2fuFdh8)

#### Результаты проверки презентации из Преддипломной практики

[\(http://se.moevm.info/doku.php/diplomants:start:diploma\\_attestation#%D0%BF%D1%80%D0%BE%D](http://se.moevm.info/doku.php/diplomants:start:diploma_attestation#%D0%BF%D1%80%D0%BE%D1%85%D0%BE%D0%B6%D0%B4%D0%B5%D0%BD%D0%B8%D0%B5_%D0%B0%D0%B2%D1%82%D0%BE%D0%BC%D0%B0%D1%82%D0%B8%D0%B7%D0%B8%D1%80%D0%BE%D0%B2%D0%B0%D0%BD%D0%BD%D0%BE%D0%B9_%D0%BF%D1%80%D0%B5%D0%B4%D0%B7%D0%B0%D1%89%D0%B8%D1%82%D1%8B) [1%85%D0%BE%D0%B6%D0%B4%D0%B5%D0%BD%D0%B8%D0%B5\\_%D0%B0%D0%B2%D1%82%D](http://se.moevm.info/doku.php/diplomants:start:diploma_attestation#%D0%BF%D1%80%D0%BE%D1%85%D0%BE%D0%B6%D0%B4%D0%B5%D0%BD%D0%B8%D0%B5_%D0%B0%D0%B2%D1%82%D0%BE%D0%BC%D0%B0%D1%82%D0%B8%D0%B7%D0%B8%D1%80%D0%BE%D0%B2%D0%B0%D0%BD%D0%BD%D0%BE%D0%B9_%D0%BF%D1%80%D0%B5%D0%B4%D0%B7%D0%B0%D1%89%D0%B8%D1%82%D1%8B) [0%BE%D0%BC%D0%B0%D1%82%D0%B8%D0%B7%D0%B8%D1%80%D0%BE%D0%B2%D0%B0%D0](http://se.moevm.info/doku.php/diplomants:start:diploma_attestation#%D0%BF%D1%80%D0%BE%D1%85%D0%BE%D0%B6%D0%B4%D0%B5%D0%BD%D0%B8%D0%B5_%D0%B0%D0%B2%D1%82%D0%BE%D0%BC%D0%B0%D1%82%D0%B8%D0%B7%D0%B8%D1%80%D0%BE%D0%B2%D0%B0%D0%BD%D0%BD%D0%BE%D0%B9_%D0%BF%D1%80%D0%B5%D0%B4%D0%B7%D0%B0%D1%89%D0%B8%D1%82%D1%8B) [%BD%D0%BD%D0%BE%D0%B9\\_%D0%BF%D1%80%D0%B5%D0%B4%D0%B7%D0%B0%D1%89%D0](http://se.moevm.info/doku.php/diplomants:start:diploma_attestation#%D0%BF%D1%80%D0%BE%D1%85%D0%BE%D0%B6%D0%B4%D0%B5%D0%BD%D0%B8%D0%B5_%D0%B0%D0%B2%D1%82%D0%BE%D0%BC%D0%B0%D1%82%D0%B8%D0%B7%D0%B8%D1%80%D0%BE%D0%B2%D0%B0%D0%BD%D0%BD%D0%BE%D0%B9_%D0%BF%D1%80%D0%B5%D0%B4%D0%B7%D0%B0%D1%89%D0%B8%D1%82%D1%8B) [%B8%D1%82%D1%8B](http://se.moevm.info/doku.php/diplomants:start:diploma_attestation#%D0%BF%D1%80%D0%BE%D1%85%D0%BE%D0%B6%D0%B4%D0%B5%D0%BD%D0%B8%D0%B5_%D0%B0%D0%B2%D1%82%D0%BE%D0%BC%D0%B0%D1%82%D0%B8%D0%B7%D0%B8%D1%80%D0%BE%D0%B2%D0%B0%D0%BD%D0%BD%D0%BE%D0%B9_%D0%BF%D1%80%D0%B5%D0%B4%D0%B7%D0%B0%D1%89%D0%B8%D1%82%D1%8B)) будут учтены.

Пожалуйста, не откладывайте на последний момент получение допуска!

На всякий случай - фраза "Это будет сказано в речи" не годится в качестве исправления для замечания:) Ваша презентация как документ должна максимально понятно доносить суть работы до комиссии и без вашей речи.

Оценку можно улучшить путем исправления замечаний.

#### **Не пройденый контроль презентации может быть основанием для недопуска на защиту!**

#### **Сроки и дедлайны**

Вам необходимо **пройти** контроль не позднее чем за **один рабочий день до даты вашей защиты**.

#### **Оценка по итогам проверки**

По результатам оценивания вы можете получить один из трех вердиктов:

- **Презентация допущена к защите** выполнены все критерии из раздела "Содержание слайдов" и "Оформление слайдов".
- **Презентация допущена к защите с рекомендацией комиссии снизить оценку** выполнены все критерии из раздела "Содержание слайдов", критерии "Оформление слайдов" выполнены лишь частично.
- **Презентация не допущена к защите** прочие случаи.

#### **Критерии проверки презентаций**

#### **Содержание слайдов**

Критерии проверки:

1. Количество основных слайдов - **бакалавры: не более 12**, **магистры: не более 15** (+/- 2 слайда допускается в исключительных случаях). Основные слайды - это все слайды, идущие до слайда с заголовком "Запасны слайды".

- 2. Все слайды, кроме титульного **должны иметь номера в правом нижнем углу**.
- 3. Заголовки слайдов занимают не более двух строк.
- 4. Есть **титульный слайд** на котором указаны:
	- 1. тема работы
	- 2. ФИО автора, группа
	- 3. ФИО руководителя, должность, ученая степень
	- 4. (если есть) ФИО консультанта, должность, ученая степень, название огранизации
- 5. На одном из слайдов в начале презентации описывается **актуальность** работы.
- 6. Есть слайд **«Цель и задачи»** на котором написана цель работ и список задач (3-5 штук), для достижения указанной цели.
- 7. **На каждую задачу (и достигнутый по ней результат) есть отдельный слайд или слайды, которые его демонстрируют**. Заголовки слайдов, демонстрирующих результат должны быть такими, чтобы была понятна связь между элементами списка и демонстрирующим его слайдом(ми). Если формулировка задачи по тексту презентации встречается только два раза (слайд Задачи и слайд Заключение), то эта задача в работе не решена.
- 8. Есть слайд **"Апробация работы"**, где приведены (в зависимости от того, каких результатов вы достигли)
	- 1. библиографические ссылки на опубликованные статьи / информация о докладах на конференциях и семинарах,
	- 2. участие в конкурсах/грантах с дипломным проектом,
	- 3. ссылки на репозиторий или ссылки на работающую / опубликованное в Интернет приложение (если исходный код недоступен),
	- 4. ссылки на докер-образ (или иной аналогичный пакет),
	- 5. информация о внедрении (где, когда, кем, акты если есть) [http://odiplom.ru/lab/akt-o-vnedrenii.html.](http://odiplom.ru/lab/akt-o-vnedrenii.html)
- 9. Есть слайд **"Заключение"**, в котором
	- 1. кратко приводятся основные результаты решения каждой задачи со слайда **«Цель и задачи»**,
	- 2. приведены направления дальнейшей разработки или улучшения программы.
- 10. В работе используется **сквозная терминология** не допускается использовать разные понятия для обозначения ваших результатов. Система / программа / программная система / программный комплекс / прототип / метод / алгоритм / приложение это разные вещи!
- 11. **Скриншоты разработанной системы занимают не более одного основного слайда**.

Дополнительные требования для студентов ПИ и ПМ, в работе которых есть разработка ПО:

- 1. Если тема вашей работы разработка ИГРЫ, то в слайдах должно быть максимум деталей о разработке, технически сложных задачах и тд. Вопросы (гейм)дизайна, сюжета, и прочие вещи, не относящиеся к специальности (а они не относятся), должны занимать не более одного основного слайда.
- 2. В работе есть слайд, иллюстрирующий наличие программной разработки, например **схема архитектуры системы** (используйте UML), **диаграмма используемых классов** и т.д.
- 3. В работе есть слайд, где явно указаны используемые технологии вашего решения (какие языки программирования, библиотеки, фреймворки, стандарты).

В презентации **допускается (и приветствуется) использование "запасных" слайдов**, расположенных после слайда с заголовком "Запасные слайды" с ответами на возможные вопросы и дополнительными материалами, которые не входят в основную часть (таблицы, графики и тд).

#### **Оформление слайдов**

- 1. **В презентации отсутствуют личные местоимения 1 и 2ого лица** (я, мы, наш, наши, нами - [https://ru.wikipedia.org/wiki/Личные\\_местоимения\)](https://ru.wikipedia.org/wiki/Личные_местоимения) и весь **текст написан в безличной форме** ("Было разработано", "Исследование показало").
- 2. Если в абзаце одно предложение, то ставить точку не нужно.
- 3. На всех слайдах используется белый либо светлый фон (критерий проверки -
- презентация должна хорошо отображаться при низкой контрастности).
- 4. Шрифты:
	- 1. Цвета шрифтов максимально контрастные.
	- 2. В тексте слайдов используется не более 3 типов шрифта.
- 5. Таблицы
	- 1. Если количество ячеек больше 36, то необходимо заменить на график/диаграмму или вынести в запасные слайды.
	- 2. Присутствует заголовок, единицы измерения величин в колонках.
- 6. Изображения
	- 1. Изображения используют контрастную цветовую гамму.
	- 2. Изображения не замылены, имеют высокое разрешение (мелкие детали различимы).
	- 3. Схемы:
		- 1. Блок-схемы должны приводиться в вертикальном виде, либо в виде псевдокода.
		- 2. Схемы с большой детализацией должны иметь визуальное выделение (цветом, линией) наиболее важных элементов/областей/связей.
- 7. Графики и диаграммы
	- 1. Указаны названия осей, единицы измерений, легенда (названия кривых), название графика, сетка при необходимости.
	- 2. Кривые отдельных зависимостей различимы и не сливаются.
- 8. Формулы
	- 1. Набраны с помощью специальных инструментов (MathType, LaTex).
	- 2. Параметрам из формулы даны пояснения под формулой.
- 9. Подписи к изображениям / таблицам / схемам
	- 1. Если на слайде несколько подобных объектов, то необходимо добавить подписи, либо обозначения (рисунок 1, таблица Б).
	- 2. Если на слайде всего один подобный объект, то его можно не подписывать при условии, что заголовок слайда содержит его название.
- 10. В презентации отсутствуют орфографические ошибки.

#### **Что любит спрашивать комиссия и как не подставить себя в слайдах**

Что любят спрашивать

- 1. Практически в любой теме комиссию сильно интересует
	- 1. есть ли аналоги и какие (а они есть всегда);
	- 2. чем ваше решение от них отличается;
- 2. Если тема не сказать, что очень понятная (95% наших тем), комиссии будет интересно:
- 1. для каких еще задач можно применить ваши результаты (смежные области и отрасли);
- 2. в чем практическая значимость вашего решения (что станет лучше на практике например, система будет работать быстрее / точнее ....);
- 3. Если в работе упоминаются алгоритмы, то комиссия захочет узнать их сложность.
- 4. Если вы проводили эксперименты, то комиссии станет интересно, в каких условиях вы провели измерения (характеристики компьютера), как обработали данные, а также - как они сопоставляются с аналогами.
- 5. Если в ходе экспериментов, вы измеряли точность работы чего-то, то комиссии будет интересно узнать, как выглядят ошибочные случаи работы системы и чем можно их объяснить.
- 6. Если вы делаете систему для массового пользователя (например, ПО для студентов), комиссию заинтересуют вопросы
	- 1. системных требований для сервера / устройства, где ваше ПО будет работать (например, сколько потребуется памяти на 1000 пользователей ....);
	- 2. вопросов кроссплатформенности (например, вы пишите мобильное приложение для студентов на Android - вопрос в том, как обеспечить его доступность на IOS);
- 7. Если у вас есть слово ТЕСТИРОВАНИЕ, используйте его правильно. ТЕСТИРОВАНИЕ это в первую очередь написание тестов, остальные варианты проверки корректности / качества работы программы им не являются, например - измерения точности / производительности / пропускной способности и тд.
- 8. Если по каким-то причинам, в вашей работе есть опрос пользователей или аналогичная активность (например, оценка удобства), то вам необходим слайд с описанием процедуры опроса:
	- 1. список участников, статистика по полу, возрасту
	- 2. технология опроса (что они делали, как их опрашивали ....)

#### Советы:

- 1. Если тема вашего диплома включает в себя разработку ИГРЫ:
	- 1. Излагайте те аспекты разработки, которые ИМЕЮТ ОТНОШЕНИЕ К СПЕЦИАЛЬНОСТИ. Например, геймдизайн, игровые механики, визуальная и аудио составляющая - не имеют отношения и только отнимают у комиссии время. А вот если вы придумали свои алгоритмы / методы для генерации уровней, алгоритмы анимации, словом что-то имеющее ТЕХНИЧЕСКУЮ / МАТЕМАТИЧЕСКУЮ сложность вот это уже интересно.
	- 2. Старайтесь в обзоре аналогов рассматривать именно конкурентов за решение проблемы (алгоритмы, фреймворки, движки), а не другие игры подобных жанров. Помните, что фокус нашей кафедры это не геймдев, а программное и математическое обеспечение:)

#### Указания по подготовке видео доклада

#### Не актуально!

Как записывать видео:

- 1. Zoom
	- 1. Убедитесь, что у вас включена опция "Record thumbnails when sharing" https://go.zoom.us/profile/setting?tab=recording
- 2. Создайте митинг.
- 3. Включите микрофон, видео, расшарьте экран (это необходимо сделать до начала записи).
- 4. Нажмите кнопку Record.
- 5. Выполните доклад.
- 6. Завершите митинг.
- 7. Дождитесь сохранения видео.
- 2. <https://obsproject.com/>

#### Требования к видео:

- 1. Видео выложено на **Google Drive** или **Яндекс Диск**.
- 2. На момент отправки видео можно просматривать по ссылке (**видео полностью обработано сервисом**).
- 3. На видео одновременно отображается **и презентация, и видео с веб-камеры**.
- 4. Голова докладчика постоянно в кадре, **лицо отчетливо видно**.
- 5. **Повседневно деловой** (или более официальный) стиль одежды. **Избегайте одежды в полоску и клетку** - она очень плохо смотрится в кадре.
- 6. В кадре присутствует **только один человек** (докладчик).
- 7. **Докладчик не читает**, а говорит своими словами.
- 8. Докладчика **отчетливо слышно**, нет посторонних звуков.
- 9. Рекомендованная длительность видео **8-10 минут**.
- 10. В видео **отсутствует монтаж** (можно обрезать ролик в начале и в конце).

Советы как сократить длительность видео:

- 1. Ускорьте на 1.05 (но не больше).
- 2. Не здоровайтесь с комиссией, не озвучивайте ваше имя и фамилию, руководителя, группу.
- 3. Сократите время на слайде с обзором не перечисляйте каждый из аналогов, сосредоточтесь на общих выводах из обзора.
- 4. Не читайте все результаты из апробации озвучьте один самый важный.

#### **Ответы на часто задаваемые вопросы**

- 1. Что делать, если задач в ВКР меньше 4 / больше 5?
	- 1. Задачи в презентации не должны дословно повторять задачи из ВКР. Поэтому вы можете их объединить / сжать (например, заменить две задачи одной более общей формулировкой).
- 2. Что делать, если слайдов получилось больше требуемого количества и непонятно как их ужимать?
	- 1. С высокой вероятностью можно избавиться от:
		- 1. Исторической справки,
		- 2. Примеров кода,
	- 2. Переносите, все что не нужно в дополнительные слайды.

#### **Черновик нового алгоритма проверки**

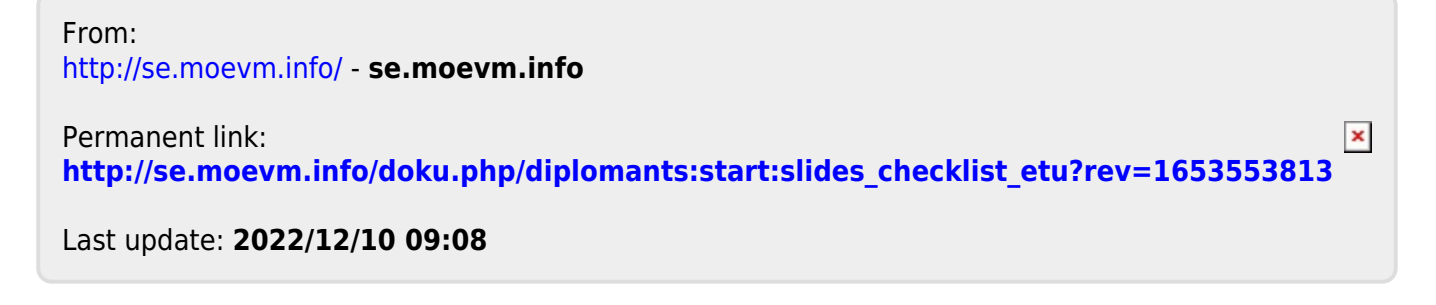